# *Appendix 3*  **Syntax of AleC++**

Τ  $[$ ] ()  $\rightarrow$  :: left  $\sim$  ! sizeof lengthof -  $++$  -- (cast) right new delete \$ @ .\*  $\rightarrow$   $\rightarrow$  left

We systematized the syntax of AleC++ in the following text.

Г

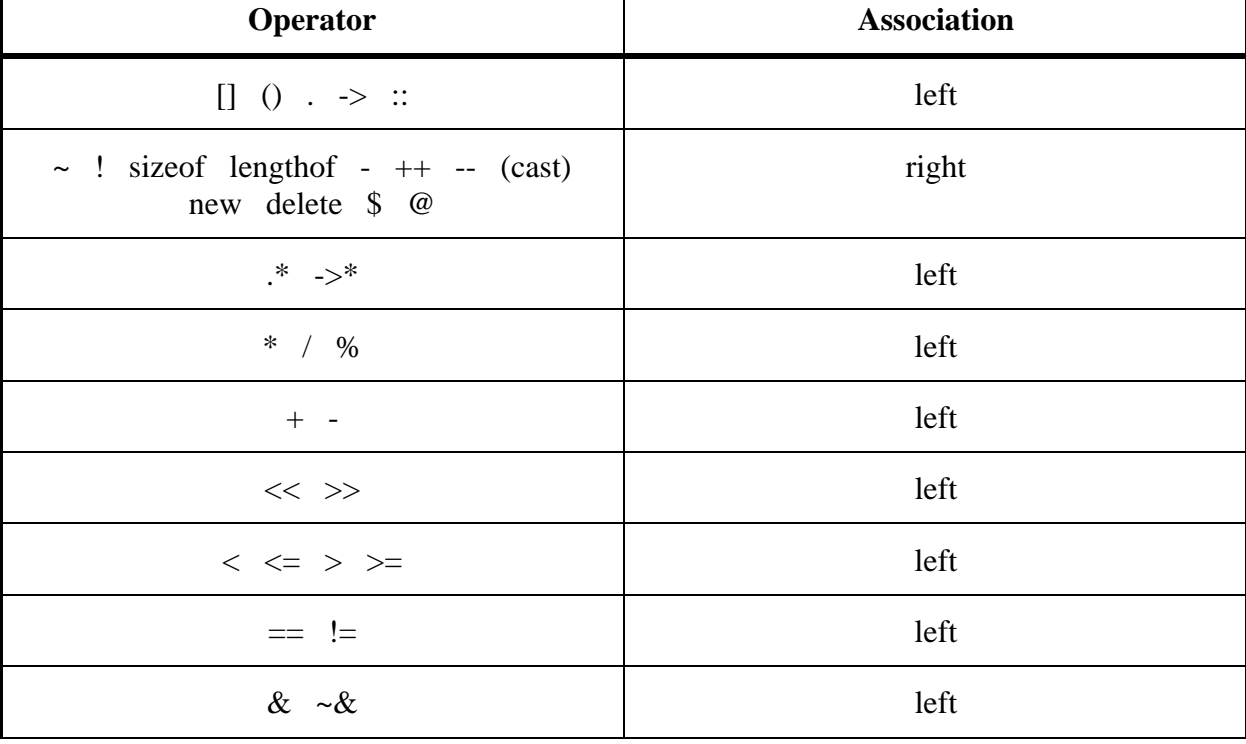

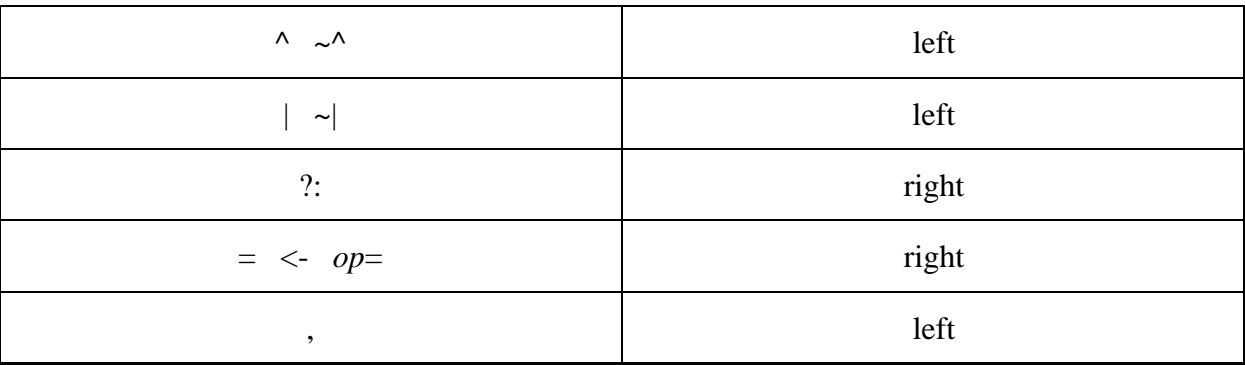

Syntax begins from the symbol global\_data:

#### global\_data:

global\_item global data global item

## global\_item:

external\_definition module definition implicit\_definition model\_card spice\_code library\_specification

nonempty\_fpar\_list: on line declaration

on\_line\_declaration: on\_line\_decl on\_line\_decl, ...  $\ddots$ 

on\_line\_decl: on\_line\_item on\_line\_decl, on\_line\_item

on\_line\_item: auto\_decl\_specifiers\_on\_line\_declarator

on\_line\_declarator: init\_declarator abstract\_declarator initializer

function\_body: function\_statement

function\_statement: compound\_statement

```
\frac{1}{4} /*************************** #1.2 Data definition
                                                       **************************
external_definition:
         \langle decl_specifiers > externals
         decl specifiers
externals:
         declarator ctor_initializer function_body
         declaration_list
x********************* Base constructor initializer ***************************/
ctor_initializer:
         : member_initializer_list
         \therefore (expression_list)
member_initializer_list:
         member initializer
         member_initializer_list, member_initializer
member_initializer:
         class name (expression list)
         identifier (expression_list)
\mathcal{N}^{\ast\ast\ast\ast\ast\ast\ast\ast\ast\ast\ast\ast\ast\ast\ast\ast\ast\ast} #1.3 Module definition ****************************/
module_definition:
         module module_definition_or_decl
         root_module_definition
root module definition:
         root <module> module_prototype module_body
module_definition_or_decl:
         module_prototype_module_body
         module_prototype_list ;
module_prototype_list:
         module_prototype_item
         module_prototype_list , module_prototype_item
module_prototype:
         \langlesignal_sc> full_module_name \langle (\langle module_interface>) >
full_module_name:
         module_name
         class_name :: module_name
module name:
         <any_name.>module_id
```
*module\_id: identifier class\_name module\_prototype\_item: module\_prototype <actpars> actpars:* **action** *( <fpar\_list> ) module\_interface: partial\_interface full\_inter\_decl vararg\_interface full\_inter\_decl ; vararg\_interface partial\_interface: partial\_node partial\_interface , partial\_node partial\_node: free\_form\_node full\_inter\_decl: full\_interface full\_inter\_decl ; full\_interface full\_interface: arbit\_sc <signal\_type\_specifiers> <direction> full\_inter\_list signal\_type\_specifiers: auto\_decl\_specifier signal\_type\_specifiers auto\_decl\_specifier vararg\_interface: arbit\_sc <signal\_type\_specifiers> <direction> ... arbit\_sc: signal\_sc type\_specifier full\_inter\_list: signal\_init\_declarator full\_inter\_list , signal\_init\_declarator signal\_declarator:* 

 *free\_form\_node signal\_declarator [ array\_size ] signal\_declarator [* **auto** *]* 

signal\_init\_declarator: signal\_declarator <initializer> converters

signal\_sc:

signal node charge current flow

direction:

in out inout

converters:

 $:( \langle module_name, module_name \rangle)$  $: module_name$ 

free\_form\_node: identifier integer\_constant

```
\mathcal{A}^{\ast\ast\ast\ast\ast\ast\ast\ast\ast\ast\ast\ast\ast\ast\ast\ast\ast\ast\ast} \# 1.3.1 Module body ******************************/
module_body:
            { <structural_decl> <component_map>
```
<conversion\_spec> <simulation\_spec> <action\_decl> }

 $\frac{4888888888888888888888888881}{1.3.1.1}$  Structural declaration \*\*\*\*\*\*\*\*\*\*\*\*\*\*\*\*\*\*\*\*\*\*/

structural\_decl:

local\_declaration structural decl local declaration

local declaration: signal\_declaration component\_declaration

signal\_declaration:  $arbit\_sc$  < signal\_type\_specifiers > signal\_list ;

#### signal\_list:

signal\_init\_declarator signal\_list, signal\_init\_declarator

component\_declaration: component\_sc component\_list ;

component list:

one\_component component\_list, one\_component *component\_declarator: identifier component\_declarator [ array\_size ]* 

*one\_component:* 

 *component\_declarator* 

*component\_sc:* 

**module** *module\_prototype\_item module\_name builtin\_element\_type* **switch**

*full\_name:* 

 *identifier library\_name . identifier* 

```
/********************* #1.3.1.2 Component mapping **********************/
```
*component\_map\_list:* 

 *component\_map component\_map\_list component\_map* 

*component\_map:* 

 *component\_name ( <actual\_signal\_list> ) parameters* 

*component\_name:* 

 *any\_name* **return** *module\_name* 

*parameters:* 

 *; constant\_expression ; par\_assignment ; special\_assignment <special\_assignment> ; { parameter\_list } <;> { pwl\_list <;> } <;>* 

*special\_assignment: model\_attach action\_positional* 

*action\_positional:* **action** *( <expression\_list > )* 

*actual\_signal\_list: actual\_signal actual\_signal\_list , actual\_signal* 

```
actual_signal: 
          static_signal 
          void
pwl_list: 
          pwl_pair 
          pwl_list ; pwl_pair 
pwl_pair: 
          assignment_expression , assignment_expression 
/******************** #1.3.1.3 Conversion declaration ******************/ 
conversion_spec: 
         conversion { parameter list } <;>
/*************** #1.3.1.4 Simulation conditions (root module only ) *********/ 
simulation_spec: 
          simulation_item 
          simulation_spec simulation_item 
simulation_item: 
          options_list 
          timing_list 
          output_list 
options_list: 
          options { parameter_list } <;> 
timing_list: 
         \bf{t} iming { parameter_list } <;>
output_list: 
         out { output_groups } <;>
output_groups: 
          output_group 
          output_groups output_group 
output_group: 
          arbit_sc <signal_type_specifiers> <direction> output_item_list ; 
          caption string_constant ; 
          sweep arbit_sc <signal_type_specifiers> output_item ; 
output_item_list: 
          output_item 
          output_item_list , output_item 
output_item: 
          <path_sc /> static_signal <conv_select> 
          identifier compound_statement
```
*path\_sc: path\_level path\_sc / path\_level* 

*path\_level:* 

 *identifier string\_constant* 

*conv\_select:* 

 *( identifier )* 

```
/********************** #1.3.1.5 Action declaration ********************/ 
action_decl:
```
**action** *<update> generic action\_body* 

## *update:*

 *structural post\_structurual initial per\_moment post\_moment per\_iteration final* 

#### *generic :*

 *( <fpar\_list> )* 

#### *action\_body:*

 *{ <action\_context> }* 

## *action\_context: action\_statements*

## *action\_statements:*

 *action\_statement action\_statements action\_statement* 

#### *action\_statement:*

 *statement process\_statement* 

## *process\_statement:*

 *process\_header process\_update compound\_statement* 

## *process\_header:*

 *<identifier :>* **process**

## *process\_update:*

 *<***virtual***> update* 

```
(sensitivity\_list)sensitivity_list: sensitive_signal
        sensitivity_list, sensitive_signal
        sensitivity_list ...
sensitive signal:
        static_signal
static_signal:
       free_form_node
        $ constant_expression
        \therefore identifier
        (static\_signal)static_signal [ constant_expression ]
        static_signal [ constant_expression : <constant_expression> ]
        static_signal . identifier
implicit_definition:
        implicit { implicit_context } <;>
implicit_context:
        implicit_list
        implicit_context implicit_list
implicit list:
        component_sc short_list ;
short_list:
        identifier
        short_list, identifier
/***********************#1.6
                                Library specification **********************/
library_specification:
        library library_list ;
library_list:
        library_item
        library_list, library_item
library_item:
        any_name
7*******************************/#2.1Declarations ********************************/
declaration:
        decl_specifiers <init_declarator_list>;
```
decl\_specifiers: decl\_spec\_list *decl\_spec\_list: first\_decl\_specifier decl\_spec\_list decl\_specifier* 

*auto\_decl\_specifiers: auto\_decl\_spec\_list* 

*auto\_decl\_spec\_list: type\_specifier auto\_decl\_spec\_list auto\_decl\_specifier* 

*decl\_specifier: first\_decl\_specifier bus\_resolution\_specifier attribute\_specifier* 

*first\_decl\_specifier: type\_specifier sc\_specifier signal\_sc fct\_specifier* **friend**

*auto\_decl\_specifier: type\_specifier bus\_resolution\_specifier attribute\_specifier* 

*length\_specifier:* **long**

> **short** **signed unsigned**

*cv\_qualifier:* 

**const**  **volatile**

*sc\_specifier:* 

**auto**  **extern static typedef register**

*fct\_specifier:* **inline**  **virtual**

```
bus_resolution_specifier:
     : function_name
attribute_specifier:
     @ signal_attribute_sc
signal_attribute_sc:
     simple\_type\_name \leq (\leq expression\_list>)type_specifier:
     simple_type_name
     struct_union_specifier
     enum_specifier
     cv_qualifier
basic_types:
     void
     char
     int
     float
     double
simple_type_name:
     basic types
     length_specifier
     class_enum_name
     typedef_name
declarator_name:
     identifier
     operator_name
     qualified_name
qualified_name:
     class_name :: operator_name
     class_name :: conversion_fct_name
     class_name :: identifier
init_declarator_list:
     init declarator
     init_declarator_list, init_declarator
declarator item:
     declarator
```
ptr\_operator:  $* < cv_$ *qualifier>*  $< cv$ \_qualifier> class\_name ::  $* < c$ v\_qualifier> class\_name ::  $< cv$ \_qualifier>

declarator:

primary\_name qualified\_name class name  $\sim$  class name  $>$  class\_name ptr\_operator declarator  $(declarator)$ declarator [ array\_size ]  $\textit{declarator}$  ( < on\_line\_declaration > ) < cv\_qualifier >

#### init declarator:

 $declarator < initializer$ 

operator name:

operator opname

#### opname:

(svioperatori osim  $$$  \$\$, .\*->\* <- ?: @)

conversion function name: **operator** simple\_type\_name <ptr\_operator>

struct\_union\_specifier:

struct\_header struct\_decl\_list } struct\_keyword identifier struct\_keyword tag\_name union\_header union\_decl\_list } union tag\_name

struct keyword: struct class

```
x************************#2.3.1 Class/structure header **********************/
struct header:
```
struct\_keyword <tag\_name> <br/> <br/> <br/> <br/> <br/> <br/> <br/> <tag\_npec> {

#### base\_spec:

: base list

## base list:

base\_specifier

base\_list, base\_specifier base\_specifier: <base\_access> class\_name <virtual> <base\_access> <**virtual**> class\_name base access: public private protected union\_header: union  $\langle tag\_name \rangle$  { union\_decl\_list: union declaration union decl list union declaration union declaration: auto\_decl\_specifiers union\_declarator\_list ; union\_declarator\_list: union declarator union\_declarator\_list, union\_declarator union declarator: declarator item struct\_decl\_list: struct\_declaration struct decl list struct declaration struct declaration: <access\_specifier> < decl\_specifiers> <struct\_list>;  $\langle access\_specific \rangle$  declarator  $\langle ctor\_initializer \rangle$  function\_body  $\langle \cdot \rangle$ <access\_specifier> friend module friend\_module\_list; friend\_module\_list: friend\_module\_name friend\_module\_list, friend\_module\_name access specifier: base access :  $7****************************2.4$  Initialization \*\*\*\*\*\*\*\*\*\*\*\*\*\*\*\*\*\*\*\*\*\*\*\*\*\*\* *initializer:*  $=$  init expr  $\langle$ - init\_expr

 $\left($  expression\_list  $\right)$ 

*init\_expr: constant\_expression { } { initializer\_list } { initializer\_list , }* 

*initializer\_list:* 

 *constant\_expression initializer\_list , initializer\_list { initializer\_list }* 

```
/******************** #2.5 Names for type conversion *******************/
```

```
type_specifiers:
```
 *type\_specifier type\_specifiers type\_specifier* 

#### *type\_name:*

 *type\_specifiers <abstract\_declarator>* 

*restricted\_type\_name: type\_specifier <restricted\_declarator>* 

*abstract\_declarator:* 

 *ptr\_operator abstract\_declarator abstract\_declarator (< on\_line\_declaration >) abstract\_declarator [ array\_size ] ( abstract\_declarator )* 

## *restricted\_declarator:*

 *ptr\_operator restricted\_declarator restricted\_declarator restricted\_array* 

*restricted\_array: [ expression ]* 

*typedef\_name:* 

 *new\_type ( expression\_list )* 

*/\*\*\*\*\*\*\*\*\*\*\*\*\*\*\*\*\*\*\*\*\* #2.6 Enumeration type \*\*\*\*\*\*\*\*\*\*\*\*\*\*\*\*\*\*\*\*\*\*\*\*\*/* 

#### *enum\_specifier:*

**enum** *<tag\_name> { enum\_list }* **enum** *tag\_name* 

#### *enum\_list:*

 *enumerator enum\_list , enumerator* 

#### *enumerator:*

```
enum_symbol
       enum\_symbol = constant\_expressionenum\_symbol = \textbf{void}enum_symbol:
       identifier
       character_constant
\sqrt{****************************} #2.7 Array size **************************/
array\_size:
       <constant_expression>
       constant_expression: constant_expression
constant:
       integer_constant <identifier>
       double_constant <identifier>
       character_constant
string:
       string_cat
string_cat:
       string_constant
       string_cat string_constant
any_name:
       string constant
       identifier
asgnop:
                     *_{\equiv}\ell = \frac{9}{6} = \&=\prime = \sim =+==>>=<<==primary_name:
       identifier
       operator name
x************************* 3.2 Primary expression ***********************/
primary_expression:
       basic_name
       constant
       string
       this
       \therefore primary_name
       \epsilon expression \epsilonnow
       (signal\_sc) free_form_node
       $$
```

```
/************************* 3.3
                                    Postfix expression ************************/
postfix_expression:
         primary_expression
         postfix\_expression (<expression_list>)
         postfix_expression [ expression ]
         simple_type_name (expression_list)
         postfix expression ++postfix_expression --
         postfix_expression . basic_name
         postfix_expression -> basic_name
\hspace{0.1 cm}/*********************3.4 Expression list ***************************/
expression_list:
         assignment_expression
         expression list, assignment expression
/*************************3.5
                                    Unary expression **************************/
unary_expression:
         postfix_expression
         ++ unary_expression
         -- unary expression
         * cast_expression
         & cast_expression
         - cast_expression
         + cast\_expression! cast_expression
         \sim cast_expression
         sizeof (type_name)
         sizeof unary_expression
         lengthof unary_expression
         allocator
         deallocator
         @ cast_expression
         $ cast_expression
allocator:
         \langle \cdot \rangle new \langle (expression_list) > (type_name)
         \langle \cdot \rangle new \langle (expression_list) > restricted_type_name (expression_list)
deallocator:
```
<::> delete <[expression]>cast\_expression

 $\mathcal{A}$ \*\*\*\*\*\*\*\*\*\*\*\*\*\*\*\*\*\*\*\*\*\* 3.6 Cast expression \*\*\*\*\*\*\*\*\*\*\*\*\*\*\*\*\*\*\*\*\*\*\*\*\*\*\*\*\*\*/ cast expression:

> unary\_expression  $(type_name) cast_expression$

 $\mathcal{N}$ \*\*\*\*\*\*\*\*\*\*\*\*\*\*\*\*\*\*\*\*\*\*\* 3.7 PM-expression \*\*\*\*\*\*\*\*\*\*\*\*\*\*\*\*\*\*\*\*\*\*\*\*\*\*\*\*\*/

#### pm\_expression:

cast\_expression

inclusive OR expression:

```
pm_expression .* cast_expression
      pm\_expression ->* cast_expression
\sqrt{\text{***}}****************** 3.8 Multiplicative expression ***********************/
multiplicative expression:
      pm_expression
      multiplicative_expression * pm_expression
      multiplicative_expression / pm\_expressionmultiplicative_expression % pm_expression
/**********************
                      3.9 Additive expression *************************/
additive_expression:
      multiplicative_expression
      additive\_expression + multiplicationadditive expression - multiplicative expression
shift expression:
      additive expression
      shift\_expression \ll  additive\_expressionshift expression \gg additive expression
relational_expression:
      shift_expression
      relational\_expression < shift\_expressionrelational\_expression \le shift\_expressionrelational\_expression > shift_expression
      relational_expression >= \text{shift\_expression}equality_expression:
      relational_expression
      equality\_expression == relational\_expressionequality_expression != relational_expression
AND_expression:
      equality_expression
      AND expression & equality expression
      AND\_expression \sim \&\ equality\_expressionx********************** 3.14 Exclusive-OR expression ************************/
exclusive OR expression:
      AND expression
      exclusive \_OR\_expression \ ^AAD\_expressionexclusive_OR_expression \sim AND_expression
```

```
exclusive\_OR\_expressioninclusive_OR_expression | exclusive_OR_expression
        inclusive_OR_expression \sim | exclusive_OR_expression
\sqrt{\frac{8888888888888888888888888881}{8.16}} Logical AND expression *********************/
logical_AND_expression:
        inclusive OR expression
        logical AND expression && inclusive OR expression
\frac{488888888888888888888888881}{17} Logical OR expression ***********************/
logical OR expression:
        logical_AND_expression
        logical_OR_expression || logical_AND_expression
\sqrt{\text{*********************}} 3.18 Conditional expression ********************/
conditional_expression:
        logical OR expression
        logical_OR_expression ? expression : conditional_expression
                                    Assignment expression *******************/
/**********************
                             3.19assignment expression:
        conditional expression
        unary_expression asgnop assignment_expression
\sqrt{***************************3.20~\, Expression *******************************/
expression:
        assignment_expression
        expression, assignment_expression
x*********************** 3.22 Constant expression ************************/
constant_expression:
        conditional_expression
\sqrt{**************************#4\:S} \tau = \frac{1}{2}compound_statement:
        \{ < statement list > \}statement list:
        statement
        statement list statement
statement:
        compound_statement
        simple statement
        labeled statement
        declaration
        asm_statement
simple_statement:
        expression ;
```
 *if\_statement while\_statement do\_statement for\_statement switch\_statement break\_statement continue\_statement return\_statement goto\_statement alecsis\_statement ;* 

#### *if\_statement:*

**if** *( expression ) statement* **if** *( expression ) statement else statement* 

## *while\_statement:*

**while** *( expression ) statement* 

#### *do\_statement:*

**do** *statement* **while** *( expression ) ;* 

#### *for\_statement:*

**for** *( <for\_expression> <expression>; <expression>) statement ;* 

#### *for\_expression:*

 *<expression >; <declaration>;* 

#### *switch\_statement:*

**switch** ( expression ) {  $\langle$  switch\_body> }

#### *switch\_body:*

 *switch\_groups* 

## *switch\_groups:*

 *switch\_group switch\_groups switch\_group* 

#### *switch\_group:*

 *switch\_items statement\_list default\_item* 

#### *switch\_items:*

 *switch\_item switch\_items switch\_item* 

#### *switch\_item:*

**case** *constant\_expression :* 

*default\_item:* **default** *: statement\_list break\_statement:* **break** *; continue\_statement:* **continue** *; return\_statement:* **return** *;* **return** *expression ; goto\_statement:* **goto** *Identifier ; labeled\_statement: identifier : simple\_statement asm\_statement:* **asm** *asm\_code asm\_code: asm\_line ; { asm\_lines } asm\_lines: asm\_line asm\_line s asm\_sep asm\_line asm\_sep : newline ; asm\_line: <identifier :> nolab\_asm\_line nolab\_asm\_line: fixer asm\_instr <.character\_constant> <asm\_operand<,asm\_operand>> fixed\_instr: <i><i> !* **volatile** *asm\_operand:* 

 *logical\_OR\_expression % register\_name ( % register\_name )* 

 $\sqrt{\text{***}}$ \*\*\*\*\*\*\*\*\*\*\*\*\*\*\*\*\*\*\* 4.1 Specific Alecsis statements \*\*\*\*\*\*\*\*\*\*\*\*\*\*\*\*\*\*\*\*\*/

alecsis\_statement:

matrix\_fillin\_statement clone\_statement signal\_assign\_statement wait\_statement nlgen statement allocate\_statement

```
matrix_fillin_statement:
```
eqn any\_equation\_statement

any\_equation\_statement: simple\_equation\_statement through\_equation\_statement across\_equation\_statement

simple\_equation\_statement:  $matrix\_column : fillin\_list = constant\_expression;$ 

fillin\_list:

matrix\_entry  $fillin\_list + matrix\_entry$ fillin\_list - matrix\_entry

## matrix\_entry:

multiplicative\_expression \* ddt matrix\_column\_pair ddt matrix\_column\_pair - ddt matrix\_column\_pair + ddt matrix column pair multiplicative\_expression

 $ddt$ :

```
ddt
idt
dtdt2
```
matrix\_column\_pair:  $\{static\ signal\} < .$  identifier>  $\{static\_signal\}$ , static\_signal  $\}$  < . identifier >

 $x$ \*\*\*\*\*\*\*\*\*\*\*\*\*\*\*\*\*\* 4.1.1.2 through equation statement \*\*\*\*\*\*\*\*\*\*\*\*\*\*\*\*\*\*\*\*\*\*\*/ through\_equation\_statement:  $matrix\_column\_pair = fillin\_list;$ 

 $\sqrt{\frac{*}{*}}$ \*\*\*\*\*\*\*\*\*\*\*\*\*\*\*\*\* 4.1.1.3 across equation statement \*\*\*\*\*\*\*\*\*\*\*\*\*\*\*\*\*\*\*\*\*\*/ across\_equation\_statement:

```
matrix\_column, matrix\_column\_pair = fillin\_list;
x***********************4.1.2 Signal assignment ****************************/
signal assign statement:
       postfix expression \langle -\langletransport\rangle ass value;
ass value:
       assignment_expression
       delay_list
delay_list:
       assignment_expression after constant_expression
       delay_list, assignment_expression after constant_expression
wait statement:
       wait <sensitivity_list> condition_clause
                                             timeout_clause;
condition clause:
       \langlewhile expression \rangletimeout clause:
       \langle for expression>\sqrt{*************************4.1.4 Clone statement *****************************/
clone statement:
       clone clone set:
clone_set:
       one clone el
       \{ clone\_list \}clone_list:
       one_clone_el
       clone_list_one_clone_el
one_clone_el:
       identifier < [constant\_expression] > (<i>actual\_signal\_list</i>>) parametersnlgen_statement:
       nlgen_key identifier = conditional_expression <{ partial_derivative_list }>;
nlgen_key:
```
partial\_derivative\_list: partial\_derivative partial\_derivative\_list\_partial\_derivative

partial\_derivative:  $\omega$  static signal = conditional expression;

 $\mathcal{N}^{****************************}$  4.1.6 allocate\_statement \*\*\*\*\*\*\*\*\*\*\*\*\*\*\*\*\*\*\*\*\*\*\*\*\*/ allocate statement: allocate allocate\_list;

allocate list:

allocate\_node allocate\_list, allocate\_node

#### allocate node:

*identifier* [ constant\_expression ]

```
model_card:
```

```
model\_header { <model_body> } <;>
```
## model\_header:

**model**  $\langle class_name ::= full_name model_class_name \langle \langle \langle expression_list \rangle \rangle$ 

#### model\_body:

model\_parameter model body model parameter

model\_parameter: *model\_assignment*;

model\_assignment: model\_lhs model\_rhs

## model\_lhs:

<class\_name ::> identifier model\_lhs [ constant\_expression ] model\_lhs . identifier

#### model\_rhs:

 $=$  initializer  $= model\_assignment$ 

 $\sqrt{\text{***}}$ \*\*\*\*\*\*\*\*\*\*\*\*\*\*\*\*\*\*\*\*\*\* #6.0 General-purpose parameter list \*\*\*\*\*\*\*\*\*\*\*\*\*\*/

## *parameter\_list:* general\_parameter

 *parameter\_list general\_parameter* 

*general\_parameter: par\_assignment ; model\_attach ; template\_attach ;* 

*par\_assignment: identifier = par\_rvalue* 

*model\_attach:* 

 *<private>* **model** *= full\_name* 

*par\_rvalue:* 

 *expression par\_assignment* 

```
/********************* #8.0 SPICE code ********************************/
```
#### *spice\_code:*

**spice** *{ sp\_lines }* 

#### *sp\_lines:*

 *sp\_line sp\_lines sp\_line* 

#### *sp\_line:*

 *\* line\_of\_any\_text newline .***model** *model\_name model\_class <sp\_sets> newline + sp\_sets newline* 

#### *sp\_sets:*

 *spice\_assign sp\_sets spice\_assign* 

*spice\_assign: identifier = spice\_constant* 

## *spice\_constant:*

 *double\_constant - double\_constant + double\_constant*